# ПОТОКИ

1

#### Потоки, причины использования

- •В традиционных операционных системах у каждого процесса есть адресное пространство и единственный поток управления. Фактически это почти что определение процесса.
- •Тем не менее нередко возникают ситуации, когда неплохо было бы иметь в одном и том же адресном пространстве несколько потоков управления, выполняемых квазипараллельно.

- Единое адресное пространство
- во многих приложениях одновременно происходит несколько действий, часть которых может периодически быть заблокированной.
- Модель программирования упрощается за счет разделения такого приложения на несколько последовательных потоков, выполняемых в квазипараллельном режиме.

Возможность использования параллельными процессами единого адресного пространства и всех имеющихся данных играет важную роль для тех приложений, которым не подходит использование нескольких процессов (с их раздельными адресными пространствами).

- •Легкость (то есть быстрота) создания и ликвидации потоков по сравнению с более «тяжеловесными» процессами.
- •Во многих системах создание потоков осуществляется в 10–100 раз быстрее, чем создание процессов.
- •Это свойство особенно пригодится, когда потребуется быстро и динамично изменять количество потоков.

- •Производительность.
- •Когда потоки работают в рамках одного центрального процессора, они не приносят никакого прироста производительности, но когда выполняются значительные вычисления, а также значительная часть времени тратится на ожидание ввода-вывода, наличие потоков позволяет этим действиям перекрываться по времени, ускоряя работу приложения.

•Потоки весьма полезны для систем, имеющих несколько центральных процессоров, где есть реальная возможность параллельных вычислений.

### Пример 1 (2 потока)

- •Текстовый процессор как двухпоточная программа.
- •Один из потоков взаимодействует с пользователем, а другой занимается переформатированием в фоновом режиме.
- •Как только предложение с первой страницы будет удалено, поток, отвечающий за взаимодействие с пользователем, приказывает потоку, отвечающему за формат, переформатировать всю книгу.
- Пока взаимодействующий поток продолжает отслеживать события клавиатуры и мыши, реагируя на простые команды вроде прокрутки первой страницы, второй поток с большой скоростью выполняет вычисления.

## Пример 1 (3 потока)

- •Третий поток может заниматься созданием резервных копий на диске, не мешая первым двум.
- •. Три потока вместо трех процессов используют общую память, таким образом, все они имеют доступ к редактируемому документу. При использовании трех

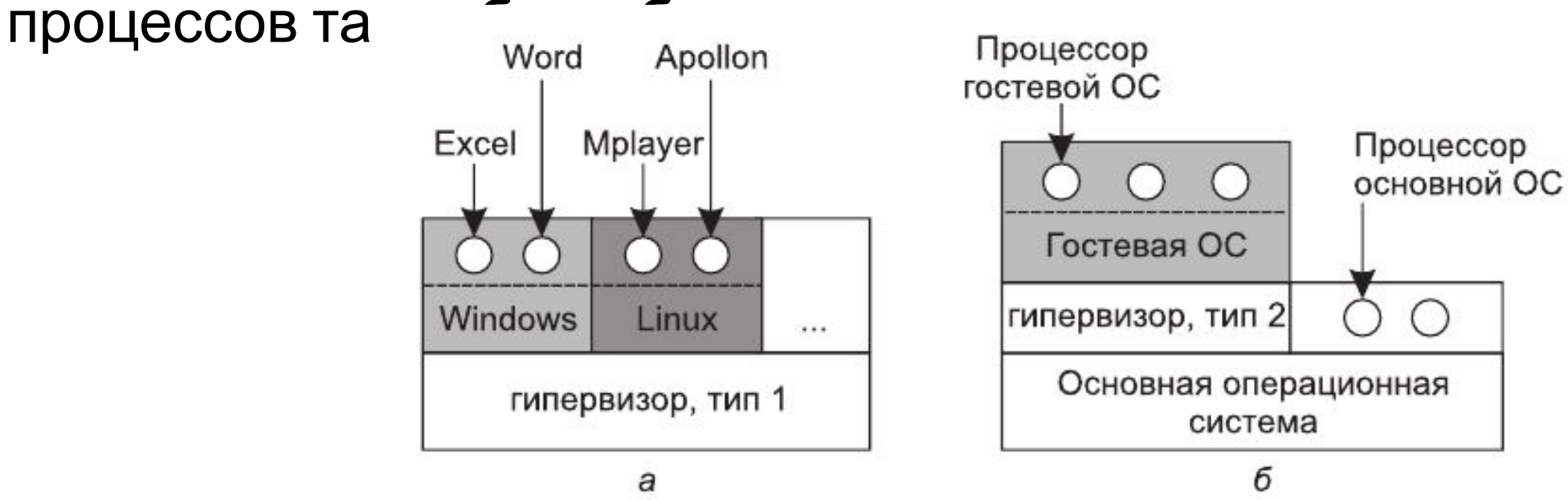

## Пример 2. Многопоточный веб-сервер

- Один из потоков диспетчер читает входящие рабочие запросы из сети.
- После анализа запроса он выбирает простаивающий (заблокированный) рабочий поток и передает ему запрос, возможно, путем записи указателя на сообщение в специальное слово, связанное с каждым потоком.
- Затем диспетчер пробуждает спящий рабочий поток, переводя его из заблокированного состояния в состояние готовности.

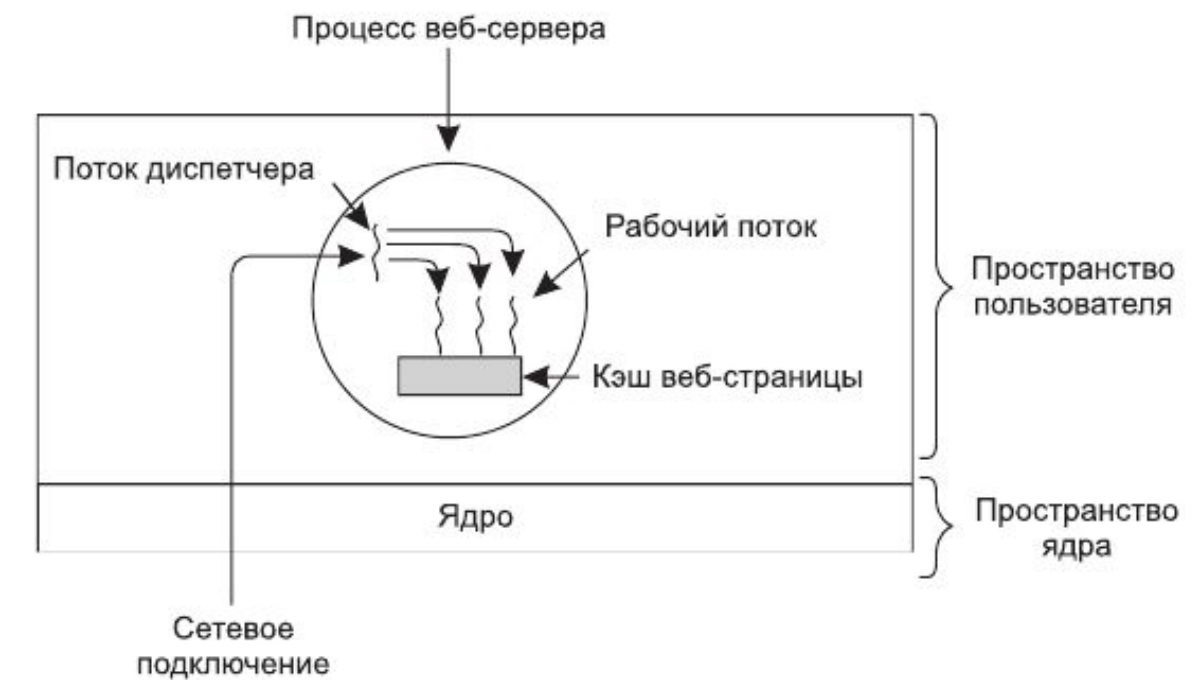

### Пример 2. Многопоточный веб-сервер

- Рабочий поток проверяет, может ли запрос быть удовлетворен из кэша веб-страниц, к которому имеют доступ все потоки.
- Если нет, то он приступает к операции чтения с диска и блокируется до тех пор, пока не завершится дисковая операция.
- Когда поток блокируется на дисковой операции, выбирается выполнение другого потока, возможно, диспетчера, с целью получения следующей задачи или, возможно, другого рабочего потока, который находится в готовности к выполнению.

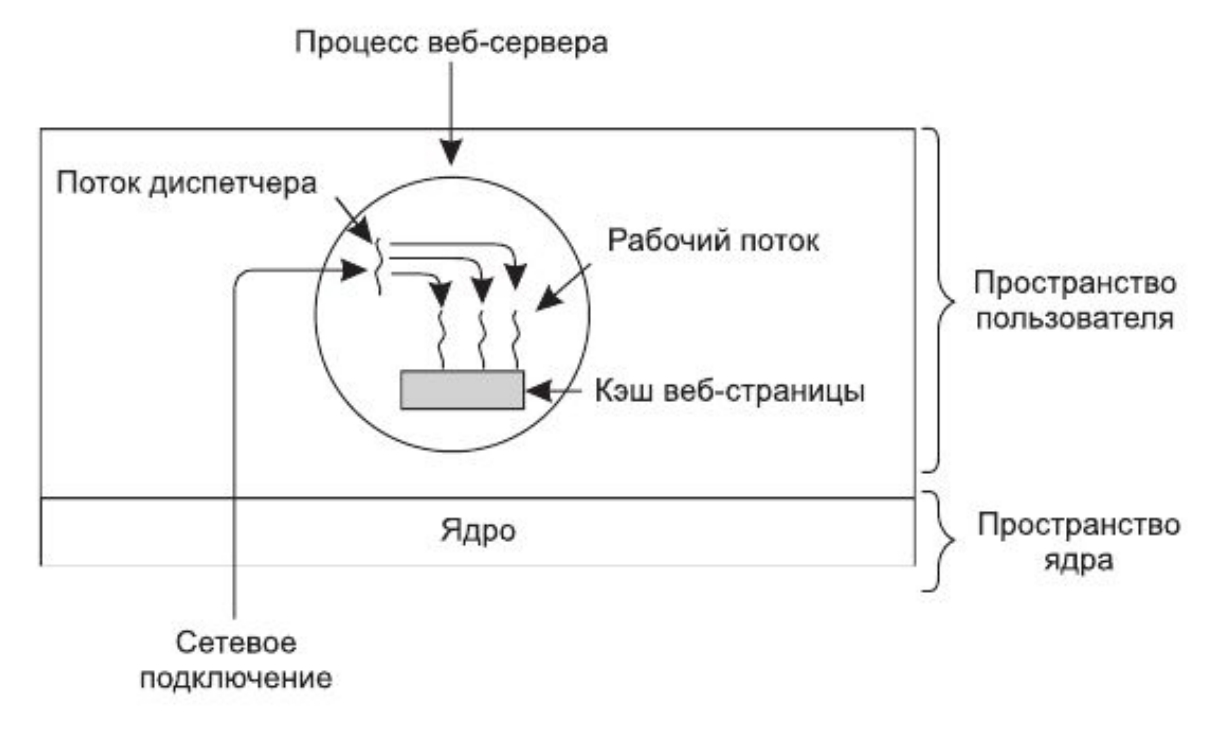

### Как можно было бы написать код вебсервера в отсутствие потоков?

- Можно заставить его работать в виде единого потока.
- Основной цикл веб-сервера получает запрос, анализирует его и завершает обработку до получения следующего запроса.
- •Ожидая завершения дисковой операции, сервер простаивает и не обрабатывает никаких других входящих запросов.
- •Если веб-сервер запущен на специально выделенной машине, что чаще всего и бывает, то центральный процессор, ожидая завершения дисковой операции, остается без дела.
- •В итоге происходит значительное сокращение количества запросов, обрабатываемых в секунду.

#### Машина с конечным числом состояний

- При такой конструкции модель «последовательного процесса», присутствующая в первых двух случаях, уже не работает.
- Состояние вычисления должно быть явным образом сохранено и восстановлено из таблицы при каждом переключении сервера с обработки одного запроса на обработку другого.
- В результате потоки и их стеки имитируются более сложным образом. Подобная конструкция, в которой у каждого вычисления есть сохраняемое состояние и имеется некоторый набор событий, которые могут происходить с целью изменения состояния, называются машиной с конечным числом состояний (finite-state machine), или конечным автоматом. Это понятие получило в вычислительной технике весьма широкое распространение.

### Итог, потоки

- дают возможность сохранить идею последовательных процессов, которые осуществляют блокирующие системные вызовы (например, для операций дискового ввода-вывода), но при этом позволяют все же добиться распараллеливания работы.
- *• Блокирующие системные вызовы упрощают программирование, а параллельная работа повышает производительность.*
- Однопоточные серверы сохраняют простоту блокирующих системных вызовов, но *уступают им в производительности*.
- Третий подход позволяет добиться высокой производительности за счет параллельной работы, но использует неблокирующие вызовы и прерывания, *усложняя процесс программирования*

### Пример 3. Приложения, предназначенные для обработки очень большого объема

#### данных

- . При обычном подходе блок данных считывается, после чего обрабатывается, а затем снова записывается.Проблема в том, что при доступности лишь блокирующих вызовов процесс блокируется и при поступлении данных, и при их возвращении. Возникает простой ЦП!!
- Проблема решается с помощью потоков. **Структура процесса может включать входной поток, обрабатывающий поток и выходной поток**.
- Входной поток считывает данные во входной буфер. Обрабатывающий поток извлекает данные из входного буфера, обрабатывает их и помещает результат в выходной буфер. Выходной буфер записывает эти результаты обратно на диск. Таким образом, ввод, вывод и обработка данных могут осуществляться одновременно. Эта модель работает лишь при том условии, что системный вызов *блокирует только вызывающий поток, а не весь процесс.*

### Процесс

- является способом группировки в единое целое взаимосвязанных ресурсов (адресное пространство, содержащее текст программы и данные, а также **другие ресурсы**).
- •Эти ресурсы могут включать открытые файлы, необработанные аварийные сигналы, обработчики сигналов, учетную информацию и т. д.
- •Управление этими ресурсами можно значительно облегчить, если собрать их воедино в виде процесса.

### Поток, у потока есть

- счетчик команд, отслеживающий, какую очередную инструкцию нужно выполнять.
- регистры, в которых содержатся текущие рабочие переменные.
- стек с протоколом выполнения, содержащим по одному фрейму для каждой вызванной, но еще не возвратившей управление процедуры.
- Хотя поток может быть выполнен в рамках какого-нибудь процесса, сам поток и его процесс являются разными понятиями и должны рассматриваться по отдельности.
- Процессы используются для группировки ресурсов в единое образование, а потоки являются «сущностью», распределяемой для выполнения на центральном процессоре.

#### Использование объектов потоками

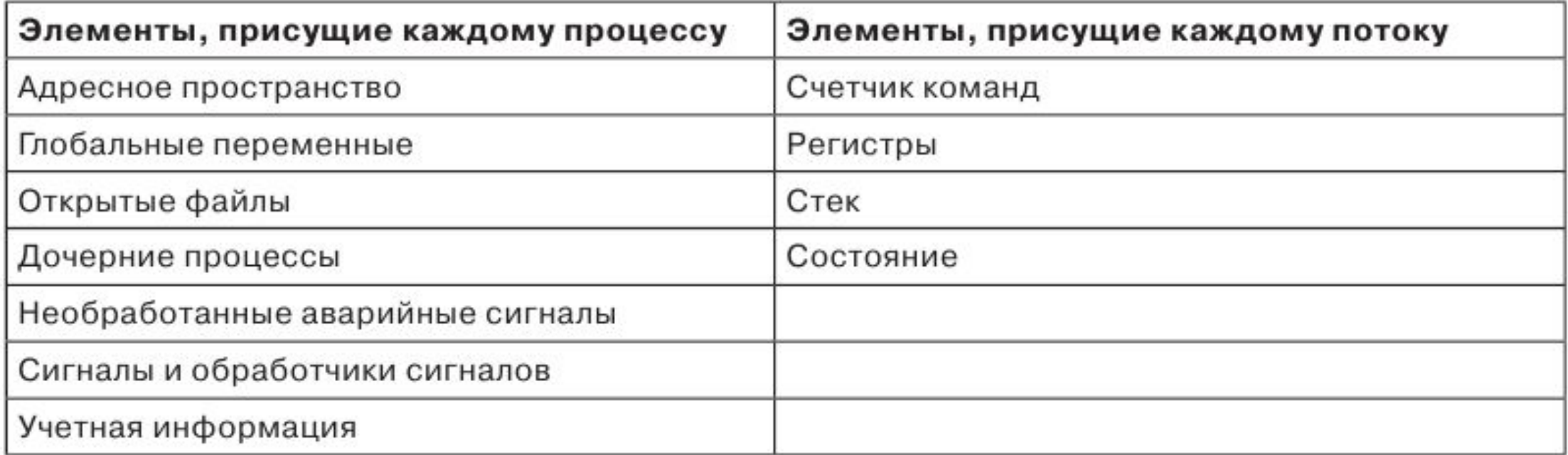

### каждый поток имеет собственный стек

- •Стек каждого потока содержит по одному фрейму для каждой уже вызванной, но еще не возвратившей управление процедуры.
- •Такой фрейм содержит локальные переменные процедуры и адрес возврата управления по завершении ее вызова.
- •Например, если процедура X вызывает процедуру Y, а Y вызывает процедуру Z, то при выполнении Z в стеке будут фреймы для X, Y и Z.
- •Каждый поток будет, как правило, вызывать различные процедуры и, следовательно, иметь среду выполнения, отличающуюся от среды выполнения других потоков. Поэтому каждому потоку нужен собственный стек.

#### Когда используется многопоточность,

- процесс обычно начинается с использования одного потока.
- Этот поток может создавать новые потоки, вызвав библиотечную процедуру, к примеру thread\_create.
- В параметре thread\_create обычно указывается имя процедуры, запускаемой в новом потоке.
- Нет необходимости (или даже возможности) указывать для нового потока какое-нибудь адресное пространство.
- Иногда потоки имеют **иерархическую структуру**, при которой у них устанавливаются взаимоотношения между родительскими и дочерними потоками, но чаще всего такие взаимоотношения отсутствуют и все потоки считаются равнозначными.
- Создающий *поток обычно возвращает идентификатор потока, который дает имя новому потоку.*

### Когда поток завершает свою работу,

- выход из него может быть осуществлен за счет вызова библиотечной процедуры, к примеру thread\_exit.
- После этого он прекращает свое существование и больше не фигурирует в работе планировщика.
- В некоторых использующих потоки системах какой-нибудь поток для выполнения выхода может ожидать выхода из какого-нибудь другого (указанного) потока после вызова процедуры, к примеру thread\_join.
- Эта процедура блокирует вызывающий поток до тех пор, пока не будет осуществлен выход из другого (указанного) потока.
- В этом отношении создание и завершение работы потока очень похожи на создание и завершение работы процесса при использовании примерно одних и тех же параметров.

#### Сложности использования потоков При выполнении системного вызова fork (UNIX)

- Если у родительского процесса есть несколько потоков, должны ли они быть у дочернего процесса?
- Если нет, то процесс может неверно функционировать из-за того, что все они составляют его неотъемлемую часть.
- Но если дочерний процесс получает столько же потоков, сколько их было у родительского процесса, что произойдет, если какой-нибудь из потоков родительского процесса был заблокирован системным вызовом read, используемым, к примеру, для чтения с клавиатуры?
- Будут ли теперь два потока, в родительском и в дочернем процессах, заблокированы на вводе с клавиатуры?
- Если будет набрана строка, получат ли оба потока ее копию?
- Или ее получит только поток родительского процесса? А может быть, она будет получена только потоком дочернего процесса?
- Сходные проблемы существуют и при открытых сетевых подключениях.

### Другая проблема: потоки совместно используют многие структуры данных

- Что происходит в том случае, если один поток закрывает файл в тот момент, когда другой поток еще не считал с него данные?
- Предположим, что один поток заметил дефицит свободной памяти и приступил к выделению дополнительного объема. На полпути происходит переключение потоков, и новый поток тоже замечает дефицит свободной памяти и приступает к выделению дополнительного объема.
- Вполне возможно, что дополнительная память будет выделена дважды.
- Для решения этих проблем следует приложить ряд усилий, но для корректной работы многопоточных программ требуется все тщательно продумать и спроектировать.

#### стандарт IEEE standard 1003.1c, пакет Pthreads

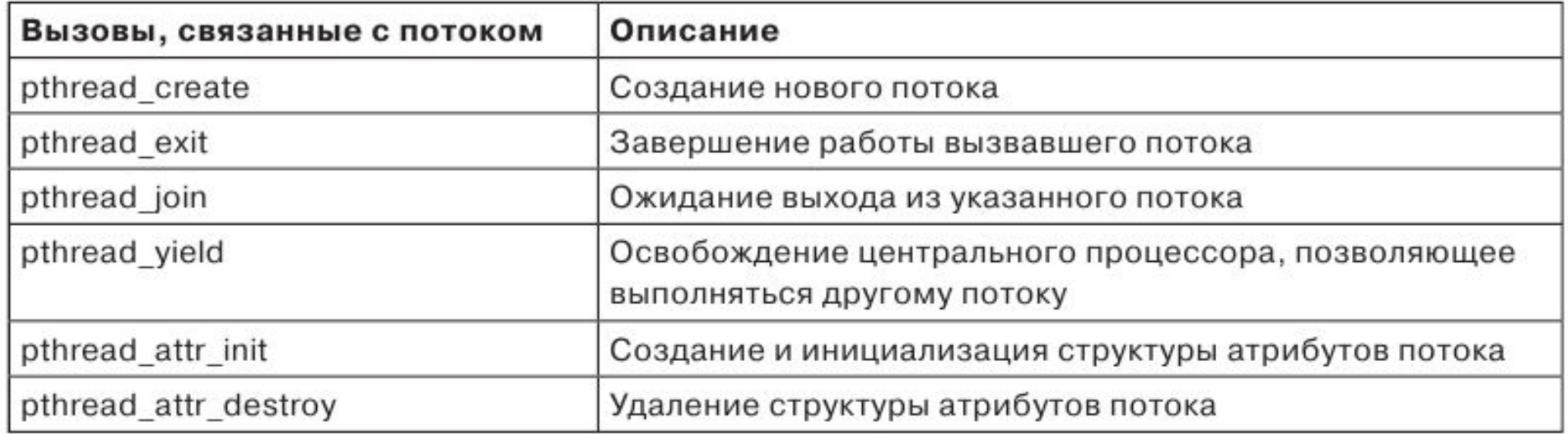